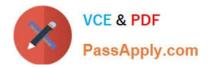

# 1Z0-1087-22<sup>Q&As</sup>

Oracle Account Reconciliation 2022 Implementation Professional

## Pass Oracle 1Z0-1087-22 Exam with 100% Guarantee

Free Download Real Questions & Answers PDF and VCE file from:

https://www.passapply.com/1z0-1087-22.html

100% Passing Guarantee 100% Money Back Assurance

Following Questions and Answers are all new published by Oracle Official Exam Center

Instant Download After Purchase

100% Money Back Guarantee

- 😳 365 Days Free Update
- 800,000+ Satisfied Customers

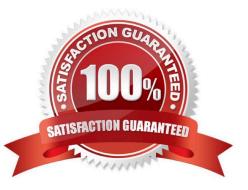

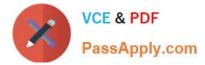

### **QUESTION 1**

Which two tasks can be performed using EPM Automate?

- A. Set period status.
- B. Export journals.
- C. Import match types.
- D. Load pre-mapped balances.

Correct Answer: BC

### **QUESTION 2**

Which statement is true regarding the Normal Balance attribute in a profile?

- A. It is assigned automatically based on the account type.
- B. Preparers cannot save a reconciliation if the balance type is other than expected.
- C. When it is selected, reconciliations display a warning if their balance is zero.
- D. Reconciliations display a warning if the balance type is other than expected.

Correct Answer: D

Reference: https://docs.oracle.com/en/cloud/saas/account-reconcilecloud/suarc/setup\_profile\_create\_profile\_106xc6e8be7c.html

#### **QUESTION 3**

To which do you assign Holiday Rules?

- A. profiles
- B. calendars
- C. organizational units
- D. periods
- Correct Answer: C

Both Calendars and Holiday Rules can be applied separately to Organizations. Ultimately, the Calendar and Holiday Rules associated with a Profile (via its Organizational Unit) interact with the Calendar associated with a Period to determine the users workflow start and end dates in the deployed Reconciliation. https://docs.oracle.com/en/cloud/saas/account-reconcile-cloud/suarc/setup\_calendars\_add\_delete\_112xd0537a09.html

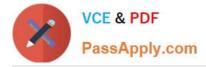

### **QUESTION 4**

Which is true when you reopen a reconciliation?

- A. It reopens to the service administrator.
- B. It reopens to the last reviewer.
- C. You select the role to which it reopens to.
- D. It reopens to the preparer.

Correct Answer: B

### **QUESTION 5**

Which statement is always true of data loads from Data Management?

- A. You must select either Actual or Budget as the scenario for the data.
- B. You cannot load data into reconciliations with a status of Closed.
- C. Only users with the administrator role can run data loads.
- D. If there is no change in the balance, the reconciliation is not updated.

Correct Answer: A

<u>1Z0-1087-22 PDF Dumps</u> <u>1Z0-1087-22 Practice Test</u>

1Z0-1087-22 Exam Questions